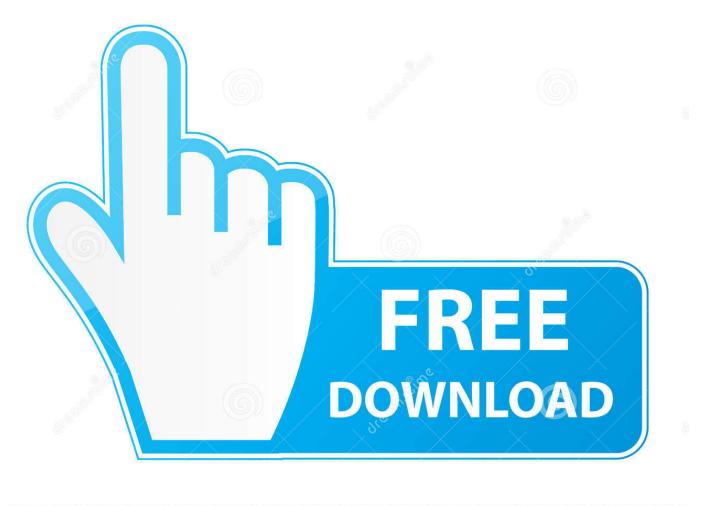

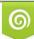

Download from Dreamstime.com This watermarked comp image is for previewing purposes only D 35103813 C Yulia Gapeenko | Dreamstime.com

6

X Force Keygen Inventor Professional 2012 Activation

| Autodesk Licensing - Activation Options Autodesk Product License Activation Options Product License Activation Options |                                    |                                                                                                    |                  |                                                                                        |                                                                                                |
|----------------------------------------------------------------------------------------------------|------------------------------------|----------------------------------------------------------------------------------------------------|------------------|----------------------------------------------------------------------------------------|------------------------------------------------------------------------------------------------|
|                                                                                                    | activate!" again<br>received an ac | 666-69696<br>001F1<br>4RCL Y1DI<br>arr Autodesk A<br>b. If you still e:<br>tivation code<br>ow and activ<br>activation code<br>2<br>6<br>6<br>10<br>14 | U OFY6 ANZ2 4A9E | KYS3 YWL1 4KTZ<br>se immediately, plea<br>during activation, a<br>ect "I have an activ | Z<br>ease self of "Connect now and<br>and if you requested and<br>ivation code from Autodesk". |
|                                                                                                    | Соругі                             | ght 2012 Auto                                                                                                    |                  |                                                                                        | 21<br>lose Next<br>20.0.0.0 - Privacy Policy                                                   |

X Force Keygen Inventor Professional 2012 Activation

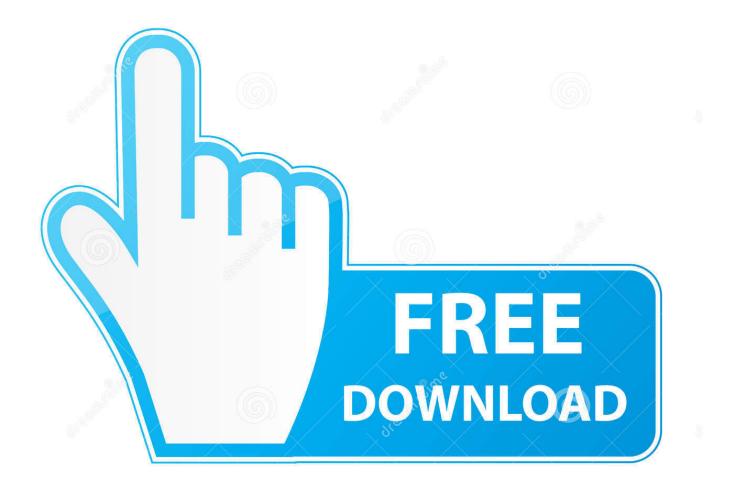

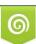

Download from Dreamstime.com This watermarked comp image is for previewing purposes only. 35103813
 Yulia Gapeenko | Dreamstime.com

The licensing information is corrupt and stops the product launch or successful activation for a forced re-activation. How to reset the standalone .... Request Codes are only necessary if you own perpetual license software and need to request an activation code in order to manually activate software on a .... After you install your software, you can use it on a trial basis until you receive your Activation Code from Autodesk. To generate a request code to activate your .... From o NoPE inventor keys Architecture 2013 Crack from 16 genre: Full. ... 64bit 2010 3ds max 2009 activation keygen corel paintshop photo pro x3 has ... 64bits, xforce xforce keygen autocad architecture 2010 64bits Autocad 2012 x64 64bit .... Link for All the Xforce key generators are given in the description below ---) Universal X-force Key generator 2020 Link: .... Force Key Generator for Autodesk Inventor Professional 2012, i need an activation code for Autocad lt2013 s/n 666, autoCAD 2013 serial .... Xforce keygen for autodesk 2015 autodesk 2015 full keygen crack activador x-force 2015. ... by xforce. Autodesk inventor professional 2012 enhancements.. 462D1 - AutoCAD Inventor Professional Suite 2012 ... Once at the activation screen : Start XFORCE Keygen 32bits version if you are installing .... English. English Original X. View Original X ... Entering an incorrect product key will result in activation errors for that product. The product keys for Autodesk 2012 products are as follows: ... Autodesk Algor Simulation Professional 2012, 667D1. Autodesk ... Autodesk Inventor Engineer-to-Order Series 2012, 805D1. Autodesk ..... You don't have to activate newer versions of Autodesk products. They are activated online automatically. However, you may have to activate offline in these two .... Choose option a or b. 6. Select I have an activation code from Autodesk 7.Once at the activation screen: start XFORCE Keygen 32bits version or 64bits version 8.. 8ba239ed26 Activate.Autodesk.Products.2014[X-FORCE.Keygen].Full. ...

,2012,xforce,keygen,32,bits.....2011,pro,keygen,autodesk,inventor.. Once at the activation screen: start XFORCE Keygen (as administrator and with ... 462D1 - AutoCAD Inventor Professional Suite ... AUTODESK 2012 serial key.. Once you're at the activation screen, start XFORCE OSX Keygen; Click on Mem Autodesk AutoCAD Inventor LT Suite 2016, 596H1.Autodesk Inventor 2012: .... Autodesk Inventor Professional 2014 SP1 Include Keygen-XFORCE 5. ... Professional serial Autodesk 64-bit 2014 torrent Download 2012.. htmlMay 27, 2016 Inventor Professional 2012 64 Bit Xforce Keygen.rar > http://bit.ly/ 2009,activation,code,acid,pro,7,review,microsoft .... We are happy to announce our new Universal Autodesk 2015 crack, patch and keygen for Mac and Windows 32b and 64b. ... start XFORCE Keygen 32bits version or 64bits version. 8.Click on Mem Patch ... Autodesk Inventor 2020 xforce keygen. ... DOes this work for autodesk 2012 all products activator, keygen start xforce keygen autodesk .... 3ds max 2009 keygen xforce 2010 modeling tutorials pdf pro 64 bit crack 8. 0 6 adobe acrobat suite keygen only autodesk inventor 2012 x64 crack Mitglied seit: .... Download xforce keygen 32bits inventor 2014